#### ISSN: 2349-5162 | ESTD Year : 2014 | Monthly Issue **JETIR.ORG** JOURNAL OF EMERGING TECHNOLOGIES AND **INNOVATIVE RESEARCH (JETIR)**

An International Scholarly Open Access, Peer-reviewed, Refereed Journal

# **RESUME SCREENING CLASSIFICATION**

# **Dr.J.B. Jona, Arjun R, Ramkumar O N**

Associate Professor, Student, Student Department of Computer Applications, Coimbatore Institute of Technology, Coimbatore, India

*Abstract:* This paper introduces a novel approach to streamline the recruitment process through the integration of Natural Language Processing (NLP) techniques with machine learning algorithms for resume screening. The objective is to automate the initial phase of candidate evaluation, ensuring a more efficient and unbiased selection process. By leveraging NLP, the system extracts meaningful features from textual data, enabling the development of robust machine learning models.

# *Keywords-* **Natural Language processing, Job Titles, Company Name, Resume, Certification, Language, Education.**

# **I. INTRODUCTION**

1. Recruitment is a pivotal aspect of organizational success, and manual resume screening can be time-consuming and prone to biases. This paper addresses this challenge by proposing a system that harnesses the power of NLP to analyze and classify resumes. The integration of machine learning models aims to enhance the accuracy and penCV: Open Source Computer Vision 2. Keras: Keras is an open-source deep learning API written in Python, which runs on top of other popular deep learning frameworks, such as TensorFlow and Theano.

- 3. CNN: Convolutional Neural Network
	- MNIST: Modified National Institute speed of candidate assessment, ultimately leading to more informed hiring decision.

#### **II. METHODOLOGY**

The methodology section outlines the steps involved in the resume screening process. Textual data preprocessing, including tokenization and stopwords removal, is employed. Feature extraction is performed using TF-IDF vectorization, and the dataset is divided into training and testing sets. Various machine learning models, including but not limited to logistic regression, decision trees, and support vector machines, are trained and evaluated.

#### *Abbreviations and Acronyms*

RS: Resume Screening RC: Resume Classification RSML: Resume Screening using Machine Learning RSC: Resume Screening Classifier NLP-RS: Natural Language Processing for Resume Screening CVS: Curriculum Vitae Screening CSA: Candidate Screening Application RSCM: Resume Screening with Classification Models RSIA: Resume Screening and Information Analysis HRSC: Human Resources Screening Classifier

#### **III. IMPLEMENTATION**

- 1.Load and Inspect Data:
- Load the resume dataset.
- Explore the structure and content of the dataset.

2. Data Preprocessing:

- Perform any necessary data cleaning.
- Tokenize and clean the text data.
- Handle missing values if any.
- 3.Text Vectorization:
- Use techniques like TF-IDF (Term Frequency-Inverse Document Frequency) to convert text data into numerical vectors.
- Split the data into training and testing sets.
- 4.Label Encoding:
- Convert categorical labels (categories) into numerical format using Label Encoding.
- 5. Model Training:
- Choose a machine learning model for text classification (e.g., Multinomial Naive Bayes, Support Vector Machine, Neural Network).
- Train the model using the training set.
- 6. Model Evaluation:
- Evaluate the model's performance on the testing set using metrics like accuracy, precision, recall, and F1 score.
- 7. Hyperparameter Tuning (Optional):
- Fine-tune model hyperparameters to improve performance.
- 8.Prediction and Application:
- Use the trained model to predict the category of unseen resumes.
- Integrate the model into your application or workflow for automated resume screening.

#### **IV. TRAINING THE DATA**

Training the data model involves the following architecture

- 1. Data Loading and Exploration:
- Load the resume dataset.
- Explore the dataset to understand its structure and contents.
- 2. Data Preprocessing:
- Handle any missing data.
- Clean the text data by removing irrelevant information, special characters, and formatting issues.
- Tokenize the text into words or phrases.
- Label encode the target variable (categories).
- 3. Text Vectorization:
- Convert the text data into numerical vectors using techniques like TF-IDF or word embeddings.
- 4. Train-Test Split:
- Split the dataset into training and testing sets to evaluate the model's performance.
- 5. Choose a Model:

 Select a machine learning model suitable for text classification. Common choices include Naive Bayes, Support Vector Machines, or neural networks.

- 6. Model Training:
- Train the selected model using the training dataset.
- 7. Model Evaluation:
- Evaluate the model's performance on the testing set using metrics such as accuracy, precision, recall, and F1 score.
- 8. Hyperparameter Tuning (Optional):
- Fine-tune the model's hyperparameters to improve performance.
- Save the Model (Optional)
- Save the trained model for future use or deployment.

```
def build_model():
```

```
# Define a CNN model for digit classification
model = keras.Sequential([
  keras.Input(shape=(28, 28, 1)),
  layers.Conv2D(32, kernel_size=(3, 3), activation="relu"),
  layers.MaxPooling2D(pool_size=(2, 2)),
  layers.Conv2D(64, kernel_size=(3, 3), activation="relu"),
  layers.MaxPooling2D(pool_size=(2, 2)),
  layers.Flatten(),
  layers.Dropout(0.5),
  layers.Dense(9, activation="softmax")]
\lambda
```
model.compile(loss="categorical\_crossentropy", optimizer="adam", metrics=["accuracy"])

return model

```
def main(args):
  data\_choice = args['data']batch_size = args['batch_size']epochs = args['epochs']
  model_save_fpath = args['model_save_fpath']
  exclude_fonts = args['exclude_fonts']
```

```
# Load data depending on user choice
x_{\text{train}}, x_{\text{val}}, x_{\text{test}}, y_{\text{train}}, y_{\text{val}}, y_{\text{test}} = prep_data.get_data(data_choice=data_choice,
                                                        exclude=exclude_fonts)
```

```
# Get a model instance
model = build_model()# Train the model
print("Starting training...")
model.fit(x_train, y_train,
      validation_data=(x_val, y_val),
      batch_size=batch_size,
      epochs=epochs)
print("Training complete")
```
#### **V. CODING**

import numpy as np import pandas as pd import matplotlib.pyplot as plt import warnings import pandas as pd import sns as sns from matplotlib import pyplot as plt import seaborn as sns import re

import nltk import pandas as pd from matplotlib import pyplot as plt from nltk.corpus import stopwords import string from wordcloud import WordCloud warnings.filterwarnings('ignore') from matplotlib.gridspec import GridSpec from sklearn.naive\_bayes import MultinomialNB from sklearn.multiclass import OneVsRestClassifier from sklearn import metrics from sklearn.metrics import accuracy\_score from pandas.plotting import scatter\_matrix from sklearn.neighbors import KNeighborsClassifier from sklearn import metrics resumeDataSet = pd.read\_csv('UpdatedResumeDataSet.csv' ,encoding='utf-8') resumeDataSet['cleaned\_resume'] = '' resumeDataSet.head() print ("Displaying the distinct categories of resume -") print (resumeDataSet['Category'].unique()) resumeDataSet = pd.read\_csv('UpdatedResumeDataSet.csv' ,encoding='utf-8') resumeDataSet['cleaned\_resume'] = '' resumeDataSet.head() plt.figure(figsize=(15,15)) plt.xticks(rotation=90) sns.countplot(y="Category", data=resumeDataSet) nltk.download('punkt') # Assume that 'cleanResume' is a function defined in the 'cleanedresume' module from cleanedresume import cleanResume resumeDataSet = pd.read\_csv('UpdatedResumeDataSet.csv', encoding='utf-8') resumeDataSet['cleaned\_resume'] = '' resumeDataSet.head() oneSetOfStopWords = set(stopwords.words('english') + [" totalWords  $=$  [] Sentences = resumeDataSet['Resume'].values cleanedSentences = "" for i in range $(0, 160)$ :  $cleanedText = cleanResume(Sentence[i])$  cleanedSentences += cleanedText  $requiredWords = nltk-word$  tokenize(cleanedText) for word in requiredWords: if word not in oneSetOfStopWords and word not in string.punctuation: totalWords.append(word) wordfreqdist = nltk.FreqDist(totalWords)  $mostcommon = wordfreqdist.most\_common(50)$ print(mostcommon) wc = WordCloud().generate(cleanedSentences) plt.figure(figsize=(15, 15)) plt.imshow(wc, interpolation='bilinear') plt.axis("off")

#### 1.Import Libraries:

plt.show()

Import necessary libraries, including pandas for data manipulation, TfidfVectorizer for text vectorization, train\_test\_split for splitting the data, MultinomialNB for the Naive Bayes classifier, and metrics for model evaluation.

2.Load Dataset:

Load the resume dataset from a CSV file using pandas.

3. Data Preprocessing and Text Vectorization:

# **© 2024 JETIR February 2024, Volume 11, Issue 2 www.jetir.org (ISSN-2349-5162)**

Perform data preprocessing steps such as cleaning, tokenization, and label encoding as needed. Use TfidfVectorizer to convert the text data into numerical vectors.

4.Train-Test Split:

Split the dataset into training and testing sets to assess the model's performance.

5. Model Training: Create a Multinomial Naive Bayes classifier. Train the classifier using the training data  $(X_t$  train for features and  $y_t$  train for labels).

6. Model Prediction: Use the trained classifier to make predictions on the testing set (X\_test).

7. Model Evaluation: Evaluate the model's performance using metrics such as accuracy, precision, recall, and F1 score on the testing set.

8.Save Model (Optional): Optionally, save the trained model for later use or deployment.

# **VI. RESULTS**

Displaying the distinct categories of resume - ['Data Science' 'HR' 'Advocate' 'Arts' 'Web Designing' 'Mechanical Engineer' 'Sales' 'Health and fitness' 'Civil Engineer' 'Java Developer' 'Business Analyst' 'SAP Developer' 'Automation Testing' 'Electrical Engineering' 'Operations Manager' 'Python Developer' 'DevOps Engineer' 'Network Security Engineer' 'PMO' 'Database' 'Hadoop' 'ETL Developer' 'DotNet Developer' 'Blockchain' 'Testing'] Displaying the distinct categories of resume and the number of records belonging to each category - Category Java Developer 84 Testing 70 DevOps Engineer 55 Python Developer 48 Web Designing 45 HR 44 Hadoop 42 Blockchain 40 ETL Developer 40 Operations Manager 40 Data Science 40 Sales 40 Mechanical Engineer 40 Arts 36 Database 33 Electrical Engineering 30 Health and fitness 30 PMO 30 Business Analyst 28 DotNet Developer 28 Automation Testing 26 Network Security Engineer 25 SAP Developer 24 Civil Engineer 24 Advocate 20

Process finished with exit code 0

Name: count, dtype: int64

Education Details May 2013 to May 2017 B E UIT RGPV Data Scientist Data Scientist Matelabs Skill Details Python Exprience Less than 1 year months Statsmodels Exprience 12 months AWS Exprience Less than 1 year months Machine learning Exprience Less than 1 year months Sklearn Exprience Less than 1 year months Scipy Exprience Less than 1 year months Keras Exprience Less than 1 year monthsCompany Details company Matelabs description ML Platform for business professionals dummies and enthusiasts 60 A Koramangala 5th block Achievements Tasks behind sukh sagar Bengaluru India Developed and deployed auto preprocessing steps of machine learning mainly missing value treatment outlier detection encoding scaling feature selection and dimensionality

# **© 2024 JETIR February 2024, Volume 11, Issue 2 www.jetir.org (ISSN-2349-5162)**

reduction Deployed automated classification and regression model linkedin com in aditya rathore b4600b146 Reasearch and deployed the time series forecasting model ARIMA SARIMAX Holt winter and Prophet Worked on meta feature extracting problem github com rathorology Implemented a state of the art research paper on outlier detection for mixed attributes company Matelabs description

Process finished with exit code 0

[('Details', 484), ('Exprience', 446), ('months', 376), ('company', 330), ('description', 310), ('1', 290), ('year', 232), ('January', 216), ('Less', 204), ('Data', 200), ('data', 192), ('Skill', 166), ('Maharashtra', 166), ('6', 164), ('Python', 156), ('Science', 154), ('I', 146), ('Education', 142), ('College', 140), ('The', 126), ('project', 126), ('like', 126), ('Project', 124), ('Learning', 116), ('India', 114), ('Machine', 112), ('University', 112), ('Web', 106), ('using', 104), ('monthsCompany', 102), ('B', 98), ('C', 98), ('SQL', 96), ('time', 92), ('learning', 90), ('Mumbai', 90), ('Pune', 90), ('Arts', 90), ('A', 84), ('application', 84), ('Engineering', 78), ('24', 76), ('various', 76), ('Software', 76), ('Responsibilities', 76), ('Nagpur', 76), ('development', 74), ('Management', 74), ('projects', 74), ('Technologies', 72)]

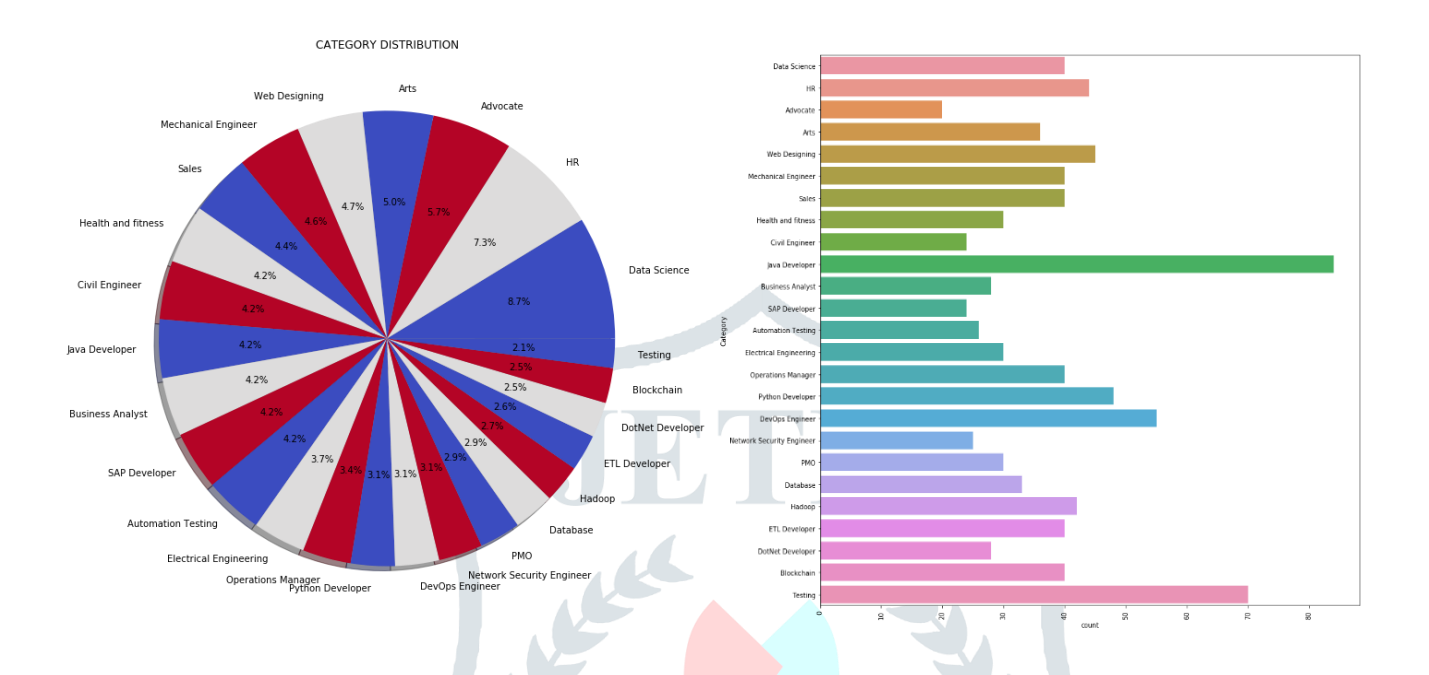

#### **VII. ACKNOWLEDGMENT**

The authors express gratitude for any acknowledgments, recognizing contributions, support, or resources that facilitated the completion of this project.

#### **REFERENCES**

**[1]** <https://www.geeksforgeeks.org/nlpt-7/> References for backtracking algorithms

**[2]** <https://www.coursera.org/projects/create-your-own-sudoku-solver-using-ai-and-python> On creating resume screening classification using deep learning techniques